Describing Data: Frequency Tables, Frequency Distributions, and Graphic Presentation

#### Chapter 02

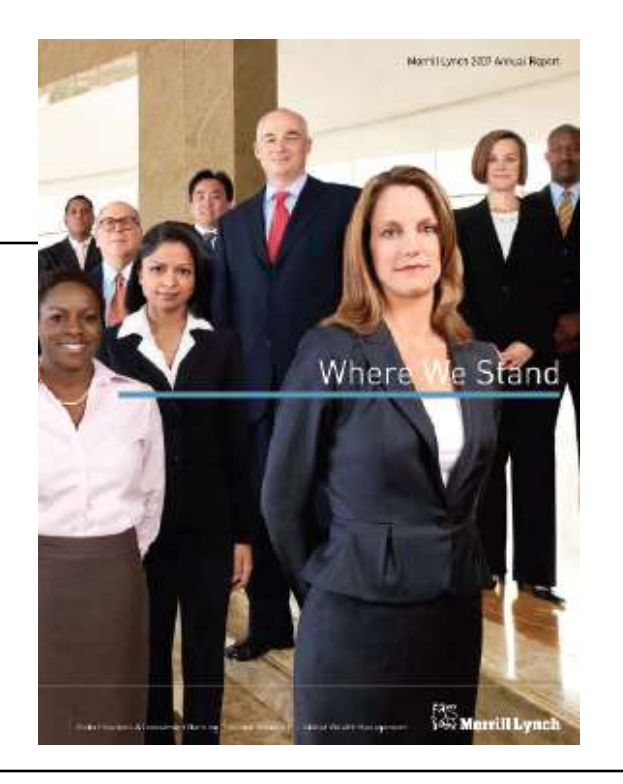

# LEARNING OBJECTIVES

- LO 2-1 Make a frequency table for a set of data.
- LO 2-2 Organize data into a bar chart.
- LO 2-3 Present a set of data using a pie chart.
- LO 2-4 Create a frequency distribution for a data set.
- LO 2-5 Understand a relative frequency distribution.
- LO 2-6 Present data from a frequency distribution in a histogram or frequency polygon.
- LO 2-7 Construct and interpret a cumulative frequency distribution.

**LO 2-1** Make a frequency table for a set of data.

#### Describing Data with Charts, Tables and Graphs - Example

The Applewood Auto Group (AAG) sells a wide range of vehicles through its four dealerships. Ms. Kathryn Ball, is responsible for tracking and analyzing vehicle sales and the profitability of those vehicles. She would like to summarize the profit earned on the vehicles sold with tables, charts, and graphs that she would review monthly. She wants to know the profit per vehicle sold, as well as the lowest and highest amount of profit. Partial data for 180 customers are shown on the table on the right.

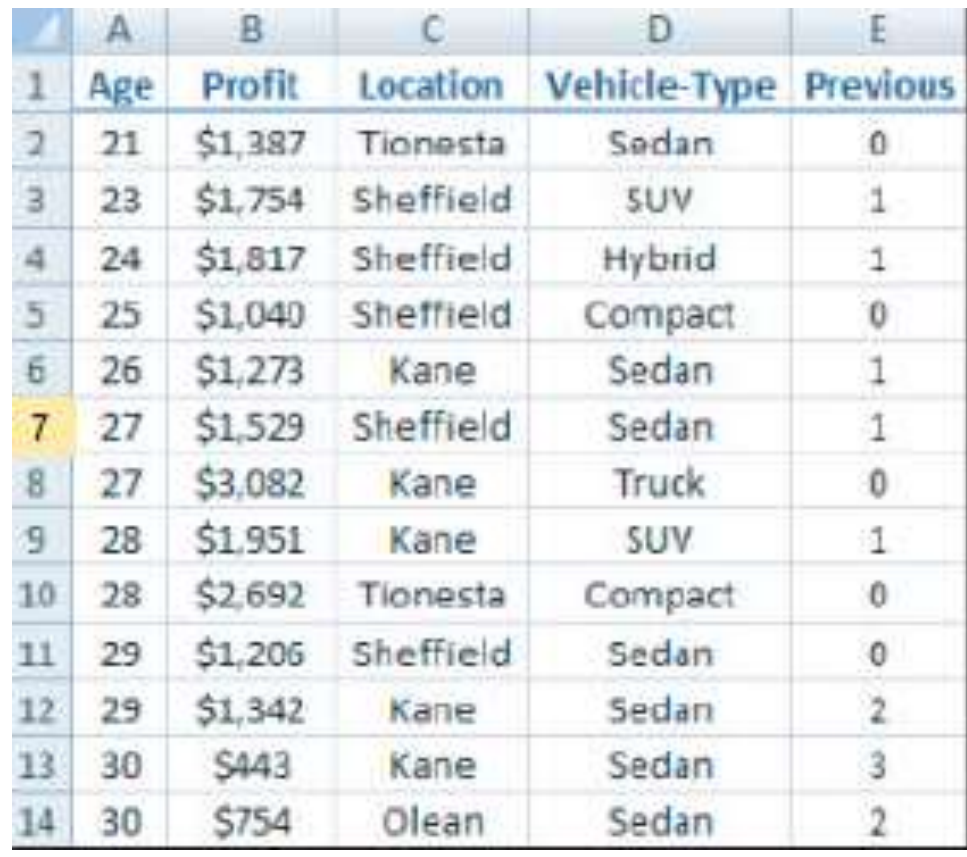

# Frequency Table

FREQUENCY TABLE A grouping of qualitative data into mutually exclusive classes showing the number of observations in each class.

> TABLE 2–1 Frequency Table for Vehicles Sold Last Month at Applewood Auto Group by Location

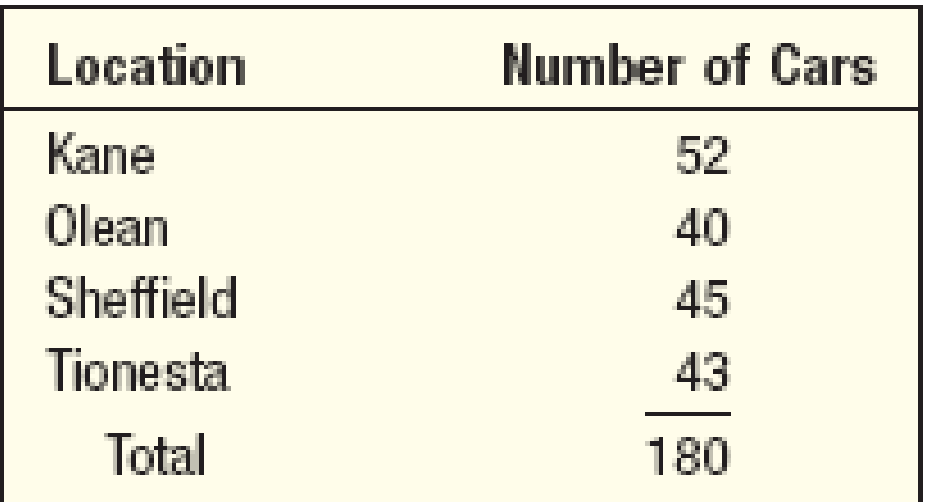

## Bar Charts

BAR CHART A graph in which the classes are reported on the horizontal axis and the class frequencies on the vertical axis. The class frequencies are proportional to the heights of the bars.

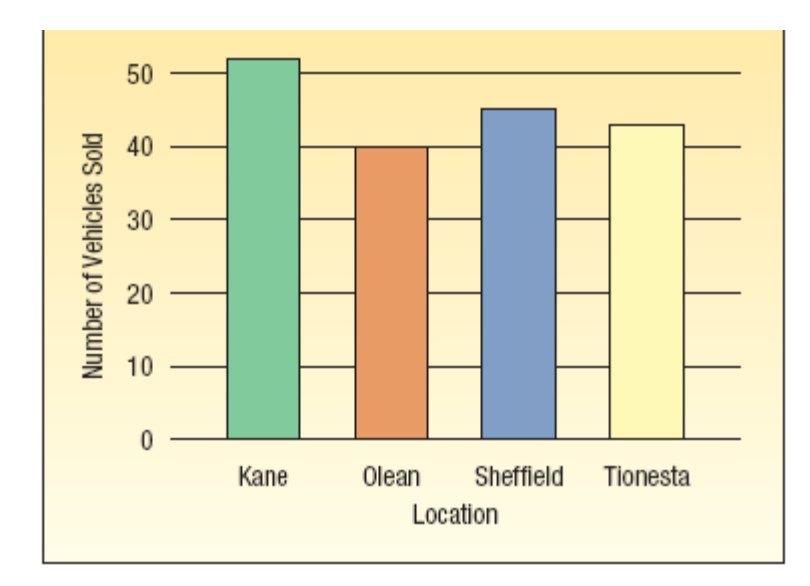

CHART 2-1 Number of Vehicles Sold by Location

# Pie Charts

**PIE CHART** A chart that shows the proportion or percent that each class represents of the total number of frequencies.

Vehicle Sales by Type at Applewood Auto Group

| <b>Vehicle Type</b> | <b>Number Sold</b> | <b>Percent Sold</b> |
|---------------------|--------------------|---------------------|
| Sedan               | 72                 | 40                  |
| <b>SUV</b>          | 54                 | 30                  |
| Compact             | 27                 | 15                  |
| <b>Truck</b>        | 18                 | 10                  |
| <b>Hybrid</b>       | 9                  | 5                   |
| <b>Total</b>        | 180                | 100                 |

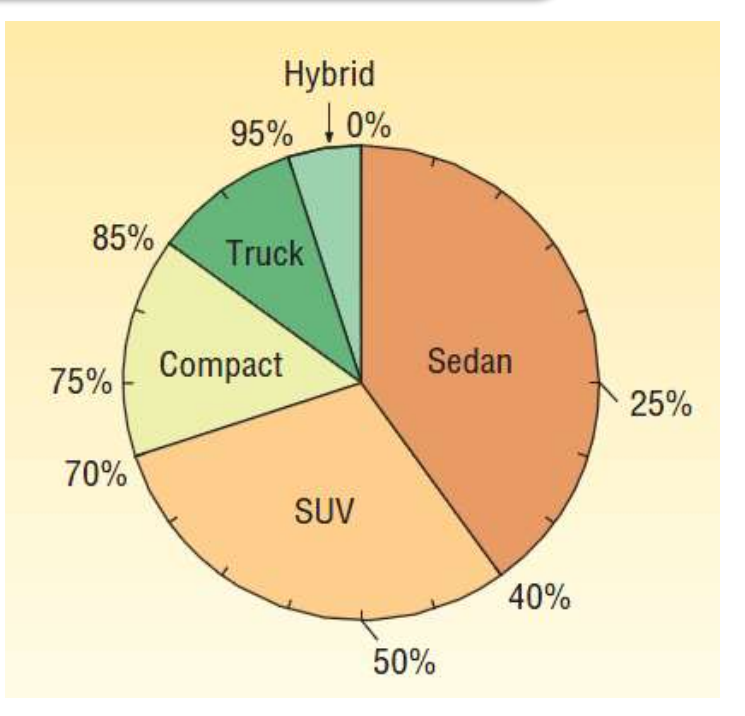

# Pie Chart Using Excel

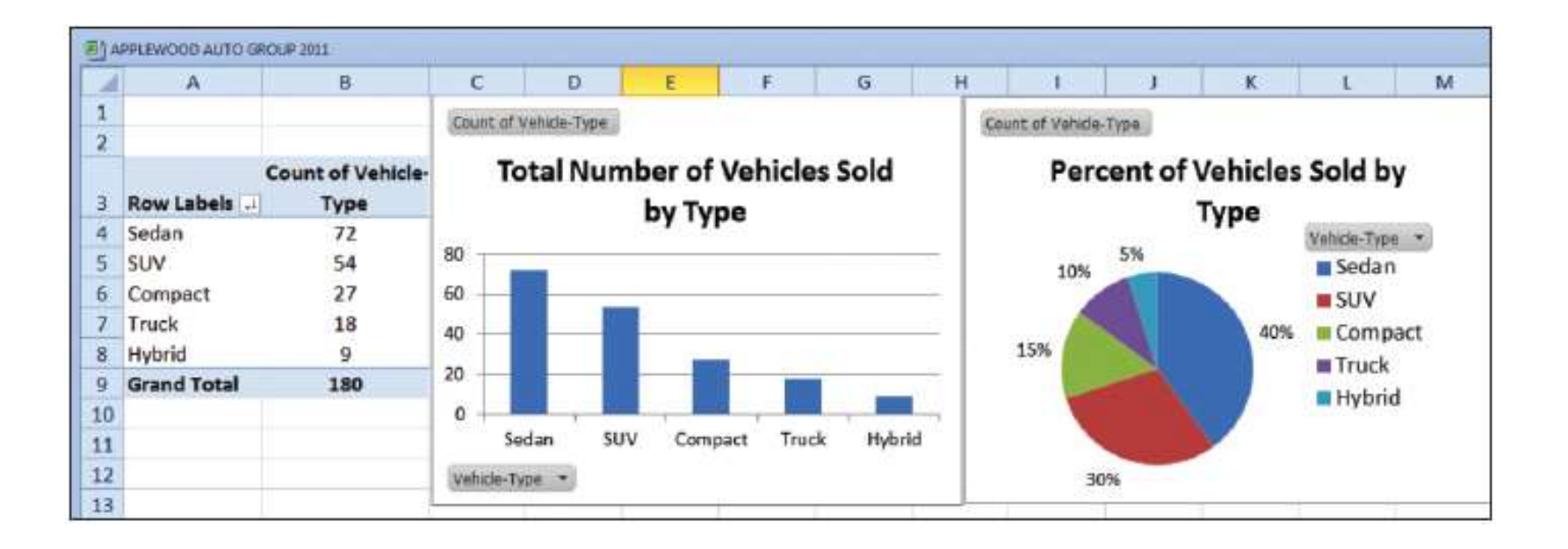

**LO 2-4** Create a frequency distribution for a data set.

## Frequency Distribution

FREQUENCY DISTRIBUTION A grouping of data into mutually exclusive classes showing the number of observations in each class.

> TABLE 2–1 Frequency Table for Vehicles Sold Last Month at Applewood Auto Group by Location

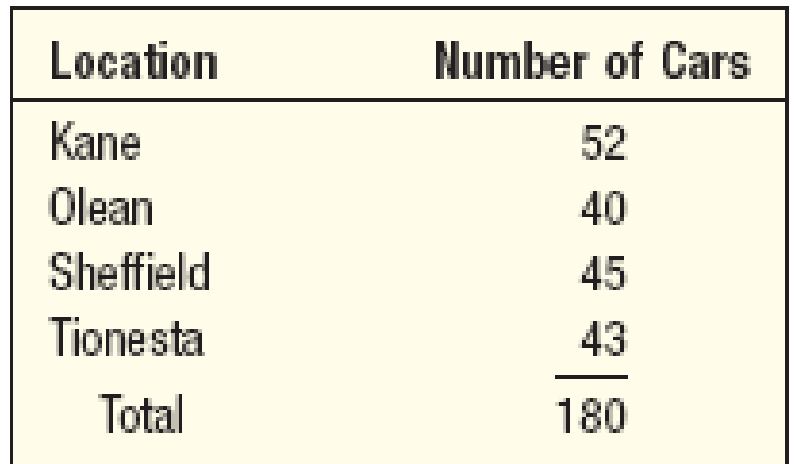

**LO 2-5** Understand a relative frequency distribution.

# Relative Class Frequencies

Tionesta

Total

- Class frequencies can be converted to **relative class frequencies** to show the fraction of the total number of observations in each class.
- A relative frequency captures the relationship between a class total and the total number of observations.

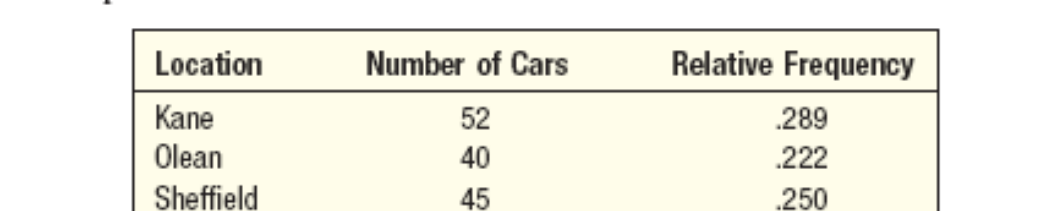

43

180

.239

1.000

**TABLE 2-2** Relative Frequency Table of Vehicles Sold by Type Last Month at Applewood Auto Group

#### **LO 2-6** Present data from a frequency distribution in a histogram or frequency polygon.

# Frequency Distribution

**Class interval:** The class interval is obtained by subtracting the lower limit of a class from the lower limit of the next class.

**Class frequency:** The number of observations in each class.

**Class midpoint:** A point that divides a class into two equal parts. This is the average of the upper and lower class limits.

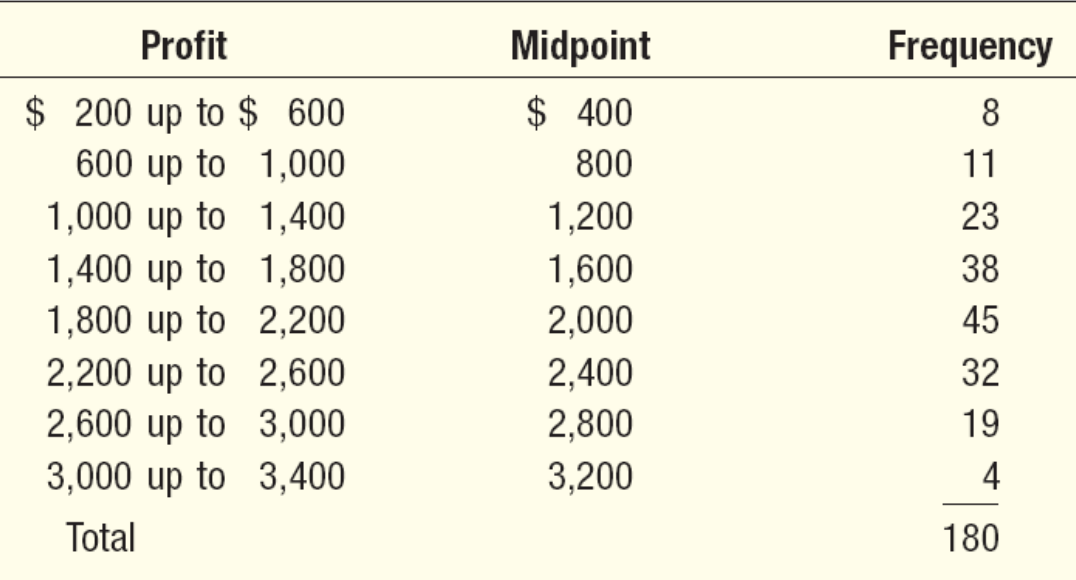

#### EXAMPLE – Creating a Frequency Distribution Table

Kathryn Ball of the Applewood Auto Group wants to develop tables, charts, and graphs to show the typical profit for each sale. Table 2–4 reports the profit on each of the 180 vehicles sold last month at the four Applewood locations.

What is the typical profit on each sale?

What is the largest profit on any sale? What is the lowest profit on any sale? Around what value did the profits tend to cluster?

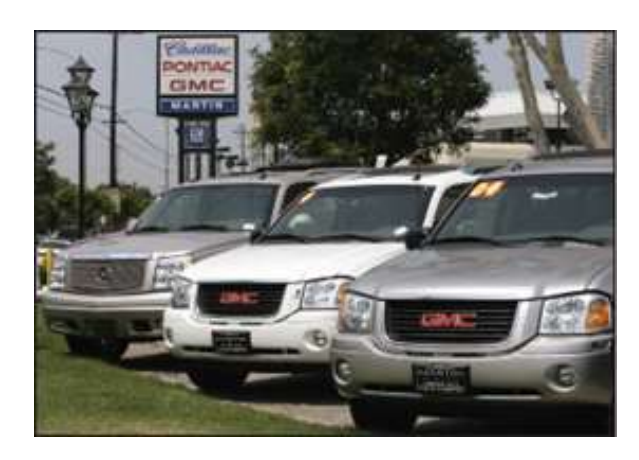

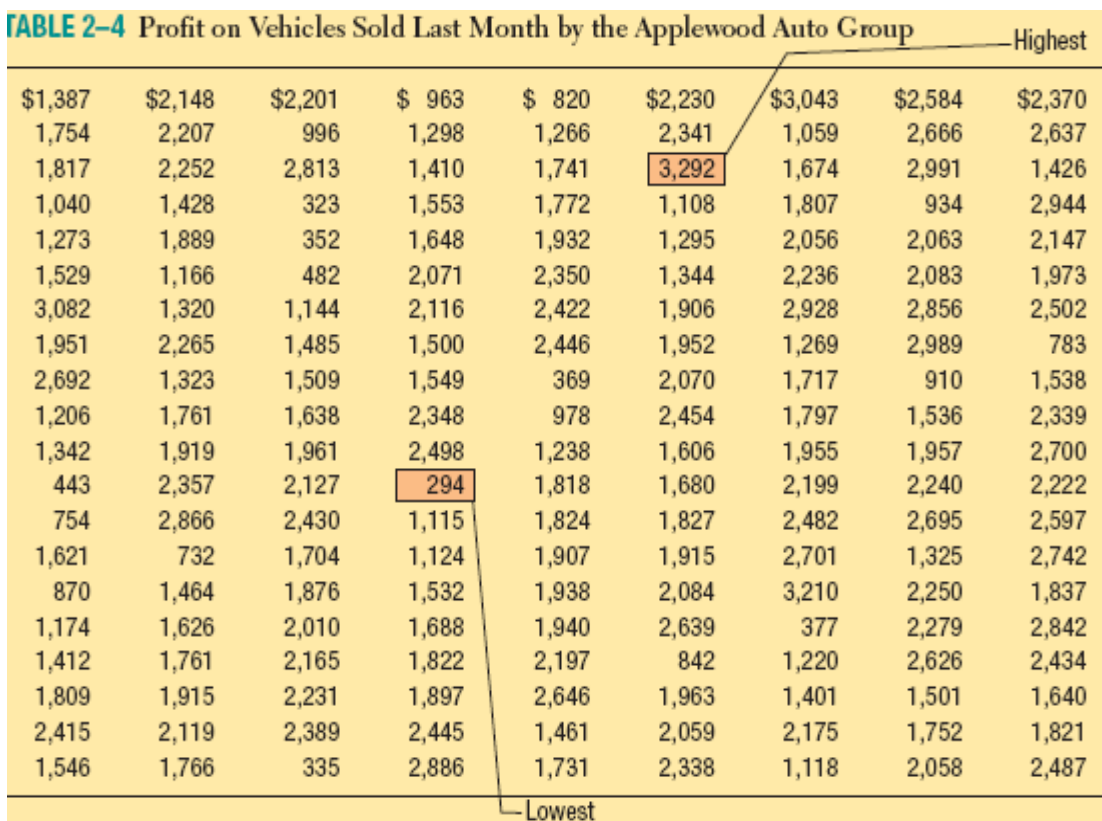

### **Step 1: Decide on the number of classes (***k***).**

A useful recipe to determine the number of classes (*k*) is the "2 to the *k* rule" such that  $2^k > n$ 

- There were 180 vehicles sold, so *n =* 180.
- We try  $k = 7$ , then  $2^7 = 128$ , somewhat less than 180. Hence, 7 is not enough classes.
- **We try**  $k = 8$ **, then**  $2^8 = 256$ **, which is greater than 180.**
- The recommended number of classes is 8.

### **Step 2: Determine the class interval or width.**

The formula is:  $i \geq (H - L)/k$ , where *i* is the class interval, *H* is the highest observed value, *L* is the lowest observed value, and *k* is the number of classes.

$$
i \ge \frac{H - L}{k} = \frac{\$3,292 - \$294}{8} = \$374.75
$$

Round up to some convenient number, such as a multiple of 10 or 100. Use a class width of \$400.

### **Step 3: Set the individual class limits.**

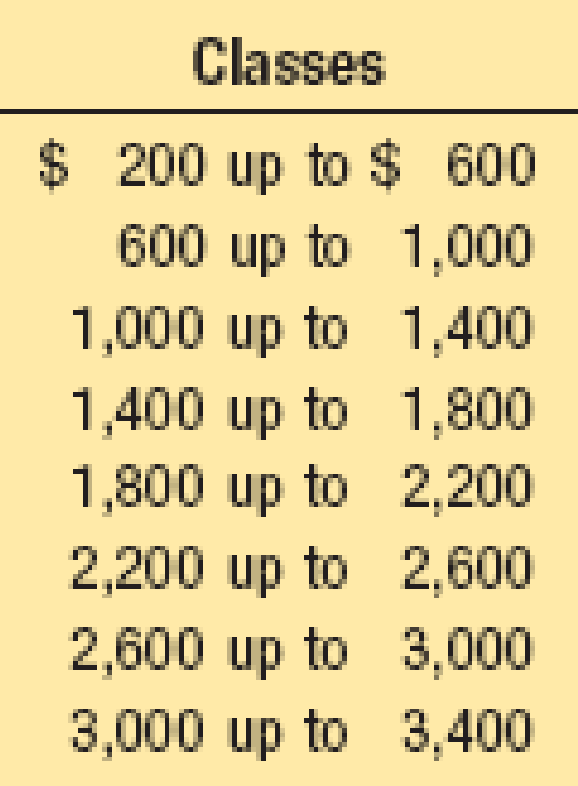

#### **Step 4: Tally the vehicle profits into the classes.**

**FABLE 2-7** Frequency Distribution of Profit for Vehicles Sold Last Month at Applewood **Auto Group** 

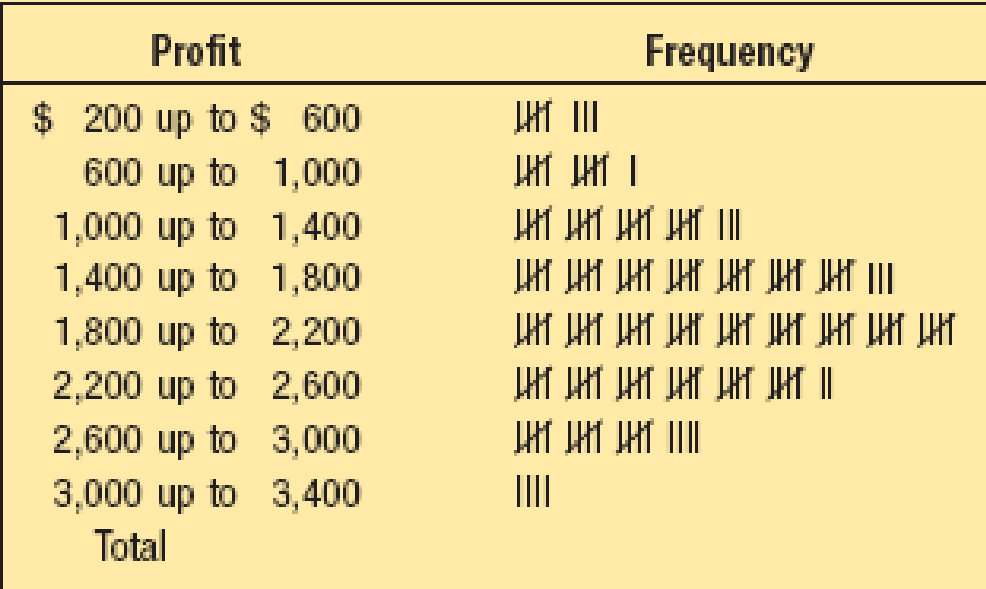

**Step 5: Count the number of items in each class.**

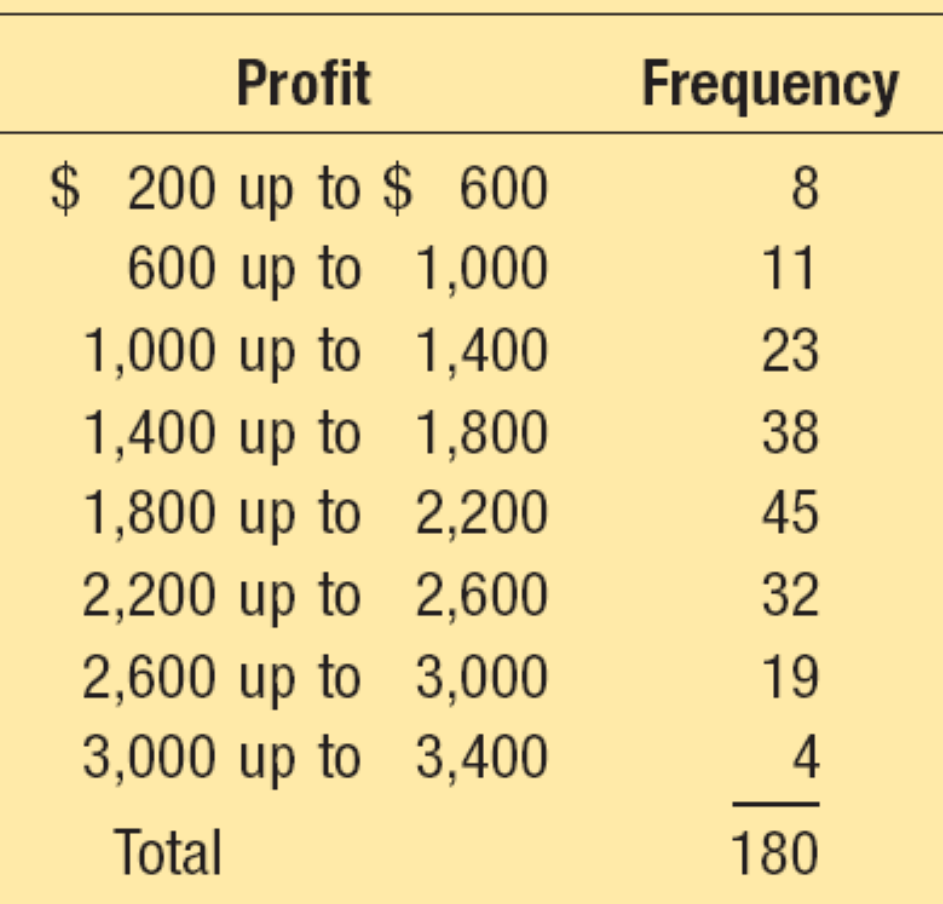

# Relative Frequency Distribution

To convert a frequency distribution to a *relative* frequency distribution, each of the class frequencies is divided by the total number of observations.

TABLE 2–8 Relative Frequency Distribution of Profit for Vehicles Sold Last Month at Applewood Auto Group

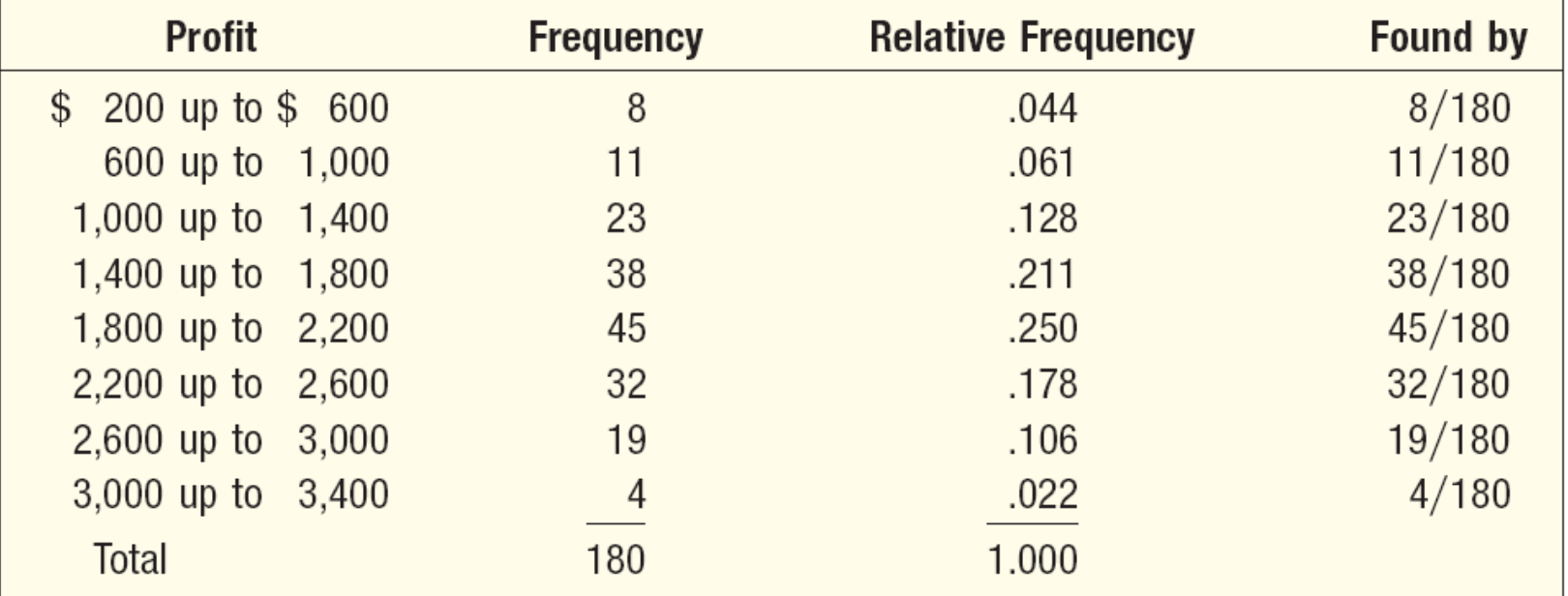

### Graphic Presentation of a Frequency Distribution

#### The three commonly used graphic forms are:

- **Histograms**
- **Figuency polygons**
- **E** Cumulative frequency **distributions**

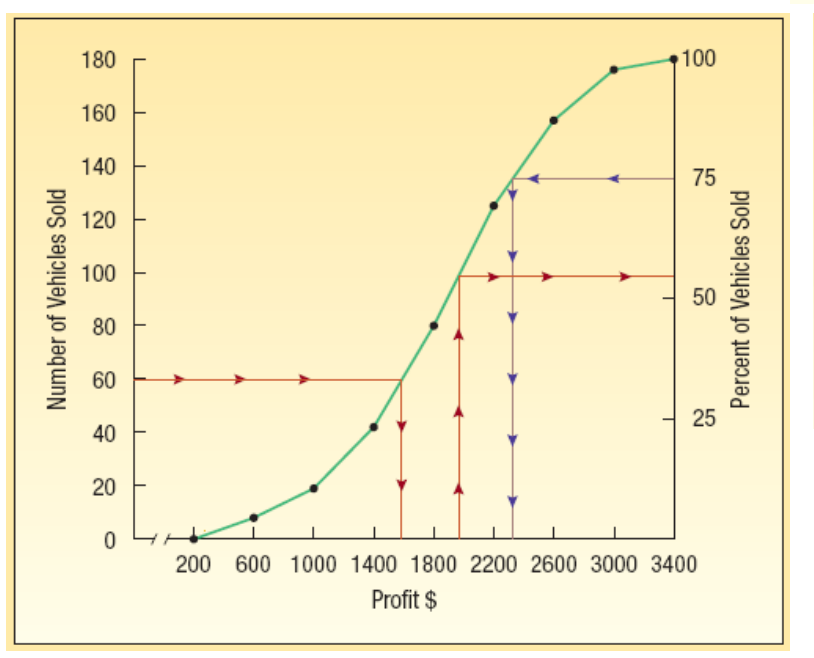

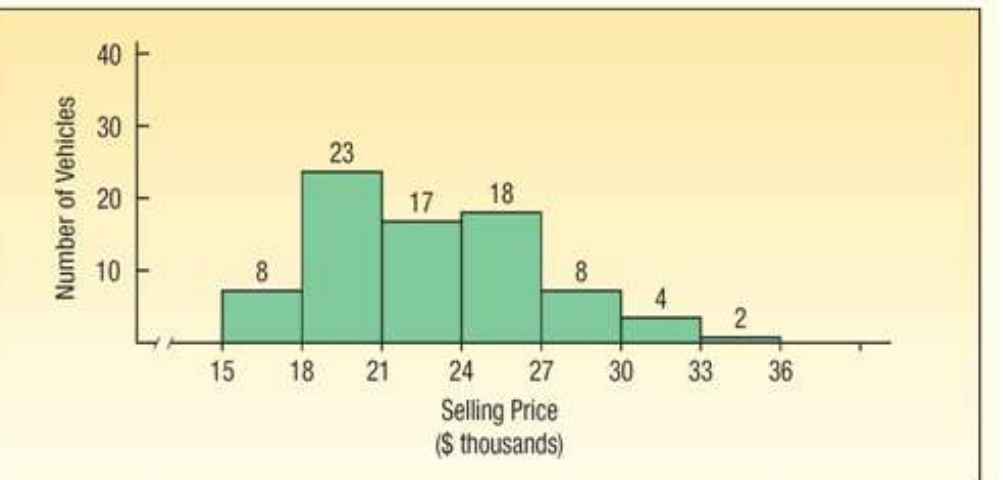

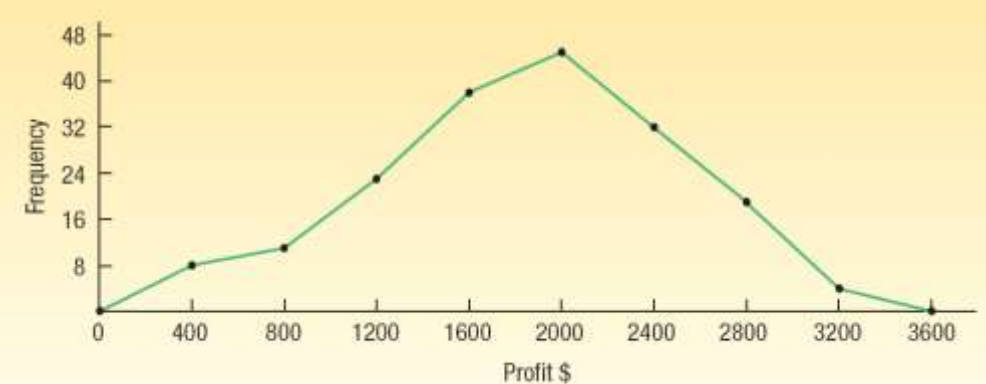

# Histogram

HISTOGRAM A graph in which the classes are marked on the horizontal axis and the class frequencies on the vertical axis. The class frequencies are represented by the heights of the bars and the bars are drawn adjacent to each other.

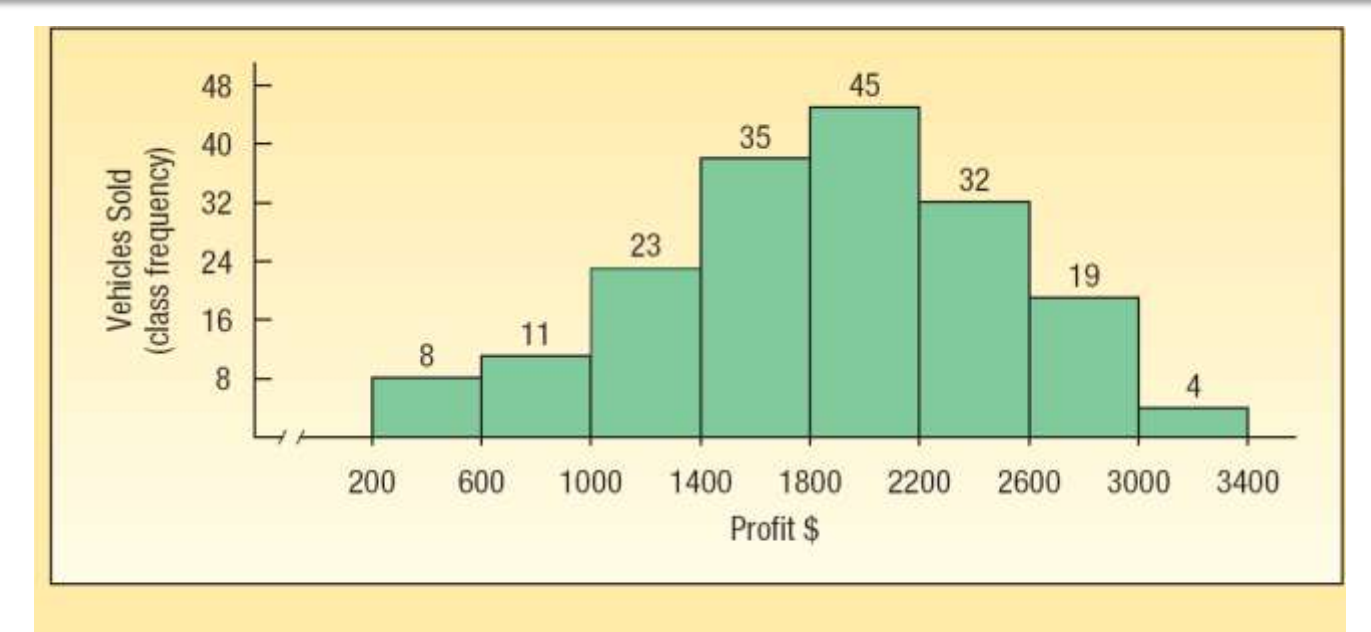

**CHART 2-4 Histogram of the Profit on 180 Vehicles Sold at the Applewood Auto Group** 

# Histogram Using Excel

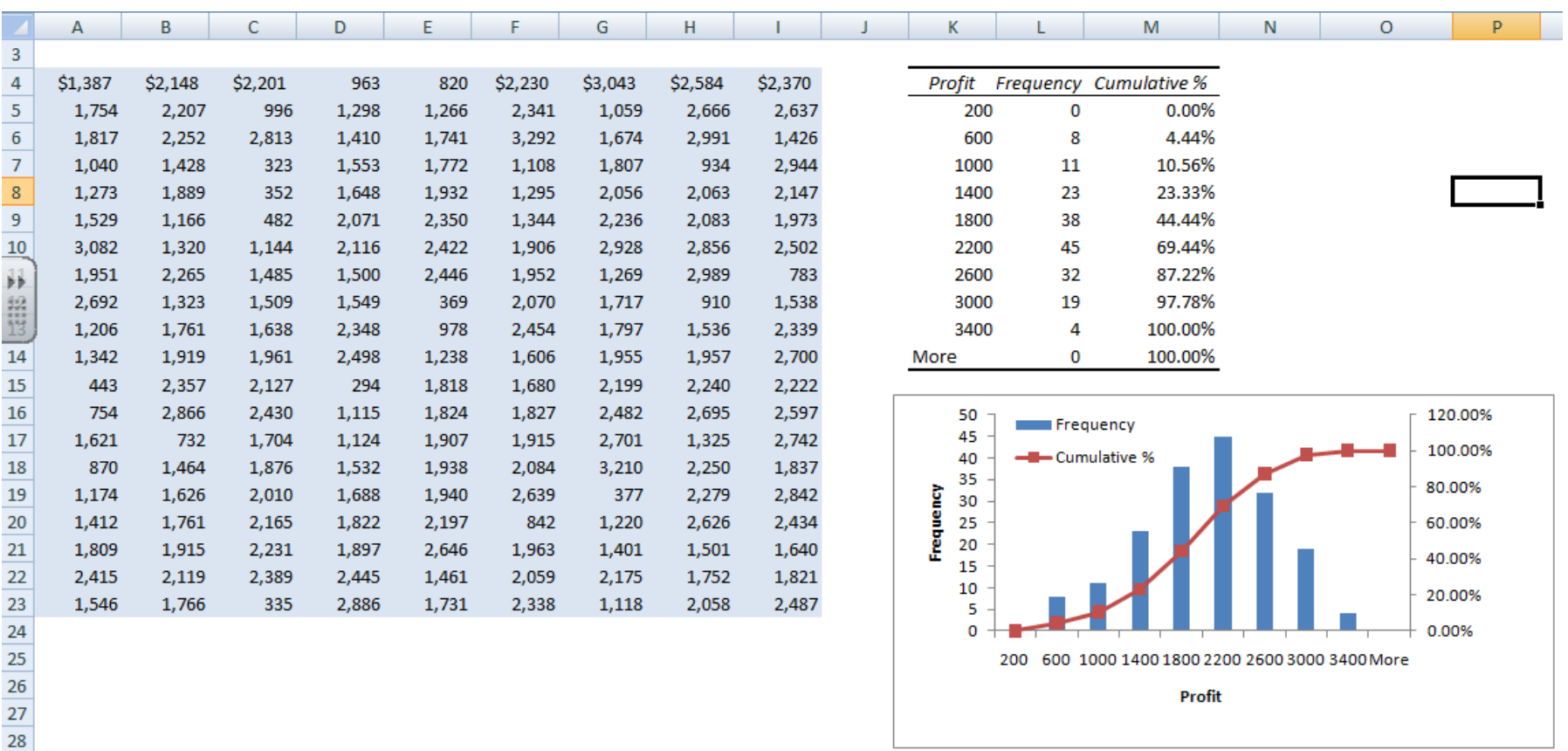

Profit

# Frequency Polygon

- A **frequency polygon,**  similar to a histogram, also shows the shape of a distribution.
- $\Box$  It consists of line segments connecting the class midpoints of the class frequencies.

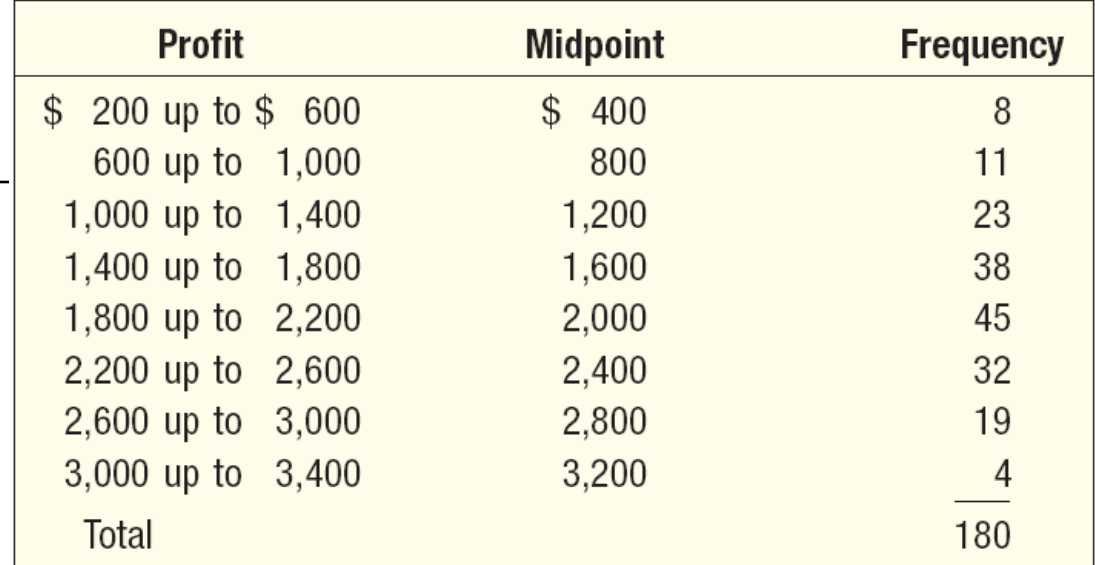

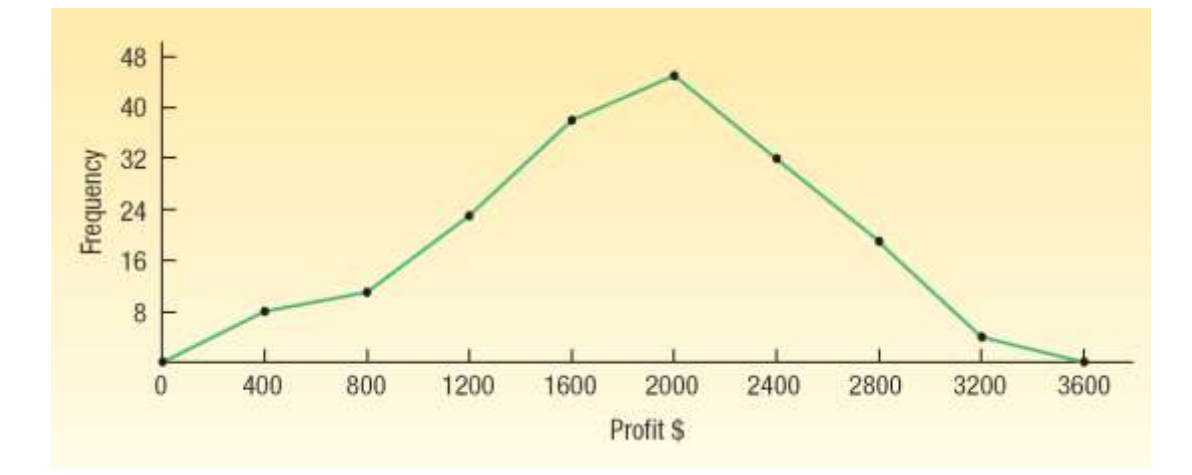

### Histogram vs. Frequency Polygon

- □ Both provide a quick picture of the main characteristics of the data (highs, lows, points of concentration, etc.).
- Advantage of the histogram it depicts each class as a rectangle, with the height of the rectangular bar representing the number in each class.
- Advantage of the frequency polygon: It allows us to compare directly two or more frequency distributions.

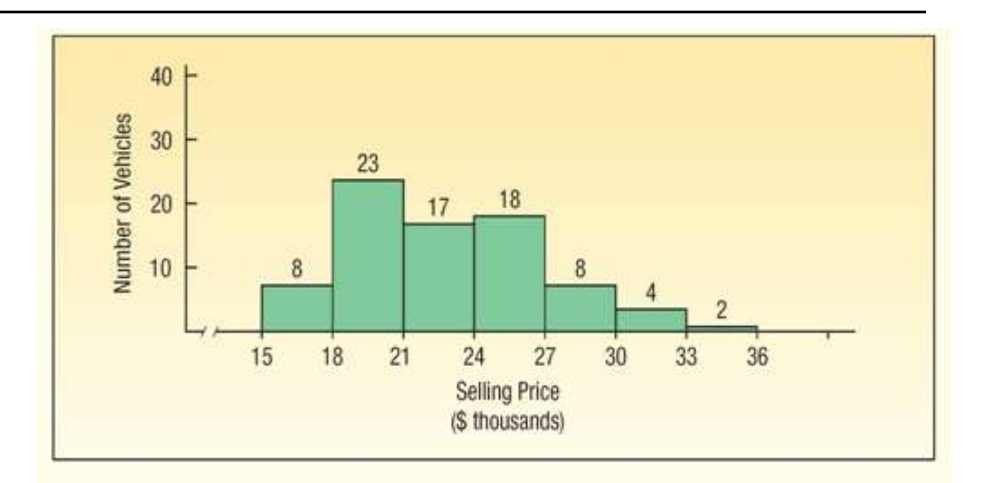

CHART 2-4 Histogram of the Selling Prices of 80 Vehicles at Whitner Autoplex

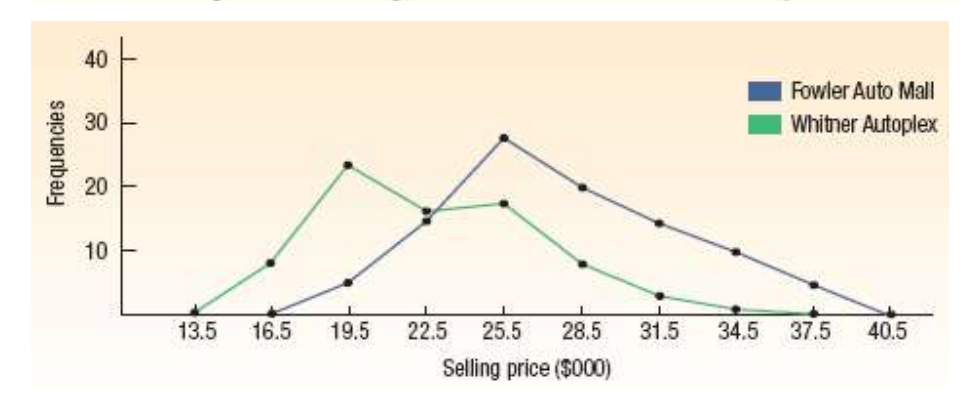

#### **LO 2-7** Construct and interpret a cumulative frequency distribution.

# Cumulative Frequency Distribution

**TABLE 2-9 Cumulative Frequency Distribution for Profit on Vehicles Sold Last Month at Applewood Auto Group** 

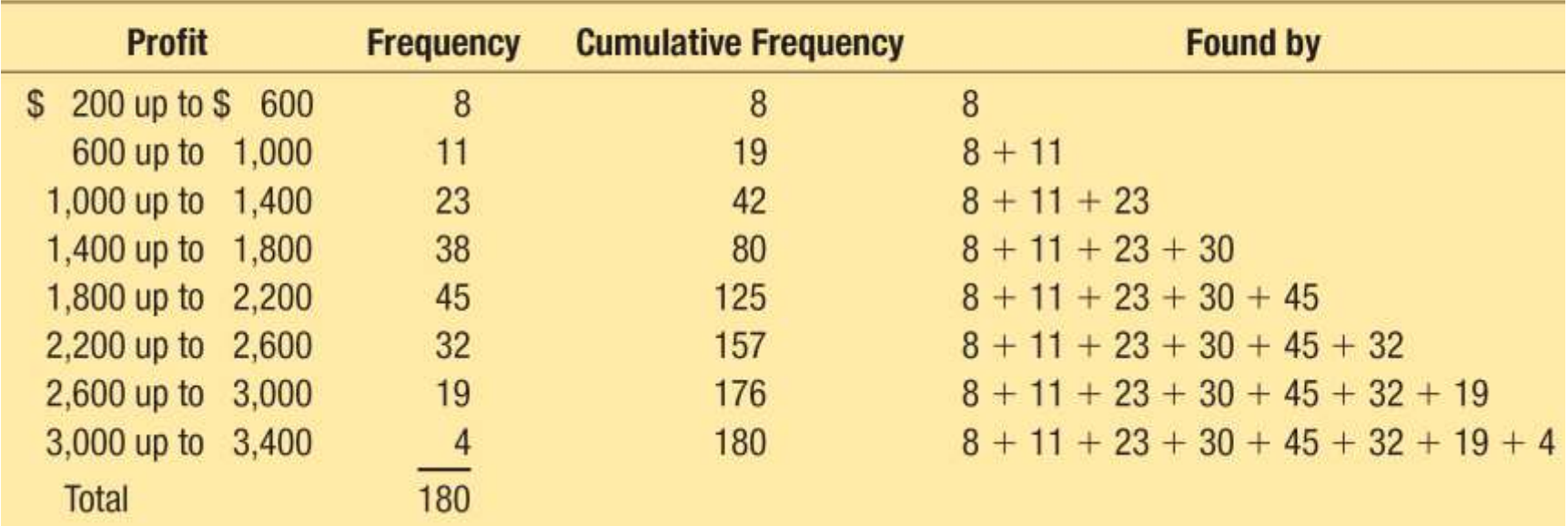

### Cumulative Frequency Distribution

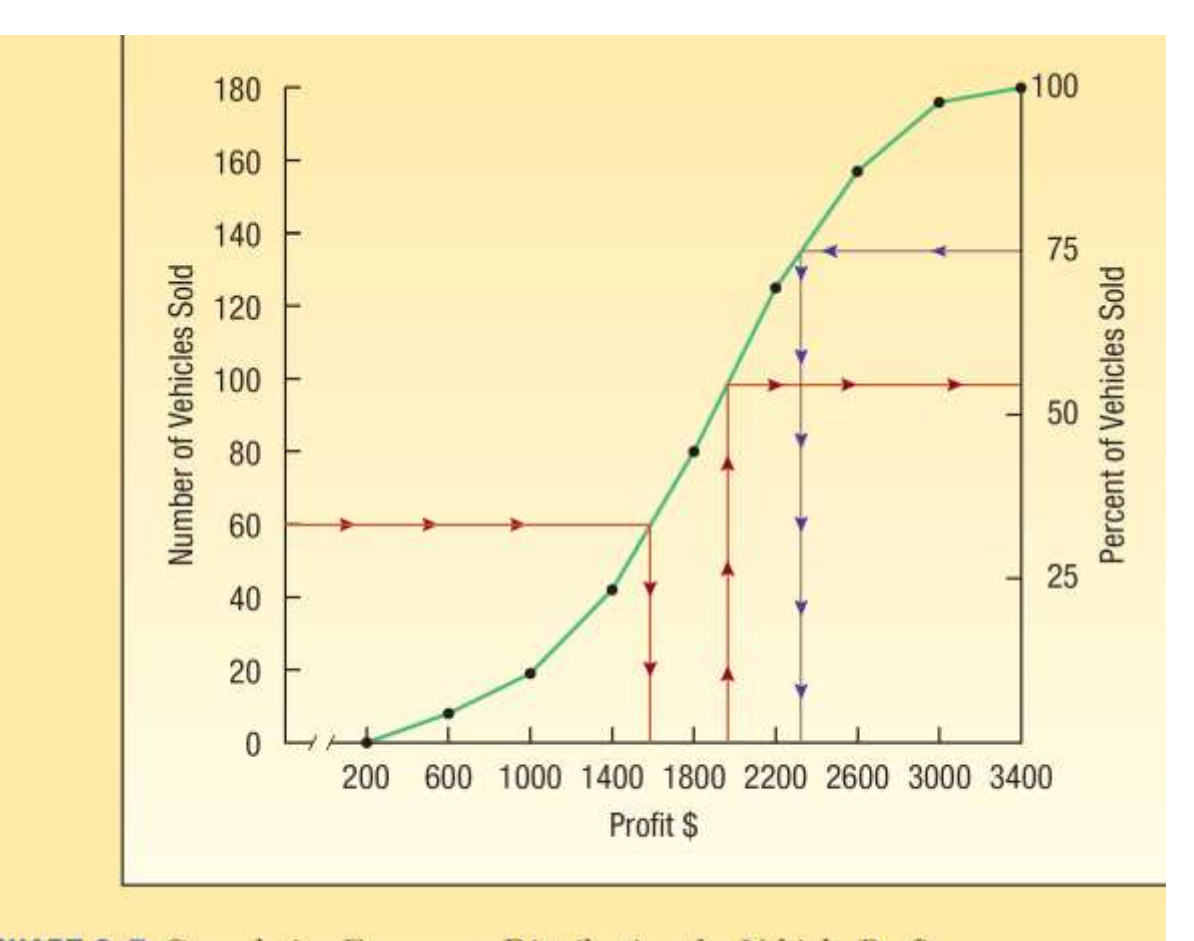

**CHART 2-7 Cumulative Frequency Distribution for Vehicle Profit**